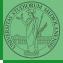

Monga

terators and generators

## Programming in Python<sup>1</sup>

Mattia Monga

Dip. di Informatica Università degli Studi di Milano, Italia mattia.monga@unimi.it

Academic year 2022/23, I semester

L©©© 2022 M. Monga. Creative Commons Attribuzione — Condividi allo stesso modo 4.0 Internazionale. http://creativecommons.org/licenses/by-tsa/4.0/deed.it → 4 = → = → Q ()

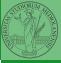

Monga

terators and generators

## Lecture XVIII: More pandas

<ロト < @ ト < E ト < E ト E の へ 127

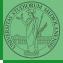

Monga

terators and enerators

Data can be grouped with groupby, then summary function (sum, mean, ...) can be applied to each group at the same time.

```
iris = pd.read_csv('https://tinyurl.com/iris-data')
```

```
iris.groupby('variety').mean()
```

Groups are special lazy types which generate data only when needed for the summary operation.

(ロ) (四) (目) (目) (日) (128)

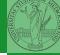

Monga

Iterators and generators

Object can be iterable. Python defines the iterator protocol as:

- iterator.\_\_iter\_\_() Return the iterator object itself. This is required to allow both containers and iterators to be used with the for and in statements.
- iterator.\_\_next\_\_() Return the next item from the container. If there are no further items, raise the Stoplteration exception.

< ロト < 団ト < 団ト < 団ト < 国 > 回、のへで 129

#### Built-in lists, tuples, ranges, sets, dicts are iterators.

- Numpy arrays
- Pandas Series and DataFrames

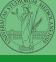

PyQB

Monga

### Generators

```
def mygenerator() -> int:
   for i in [1, 6, 70, 2]:
      yield i
   print('Ended') # Just to see when it reaches this
   \rightarrow point
g = mygenerator()
print(g) # not useful
print(next(g))
print(next(g))
print(next(g))
print(next(g))
print(next(g)) # Exception
```

<ロト < @ ト < 臣 ト < 臣 ト 三 の < で 131

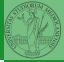

PyQB

Monga

Be careful: the default iteration is on column names (similar to dicts, which iterate on keys).

- iterrows(): Iterate over the rows of a DataFrame as (index, Series) pairs. This converts the rows to Series objects, which can change the dtypes and has some performance implications.
- itertuples(): Iterate over the rows of a DataFrame as namedtuples of the values. This is a lot faster than iterrows(), and is in most cases preferable to use to iterate over the values of a DataFrame.

Iterating is slow: whenever possibile try to use vectorized operation or function application.

PvOR

Monga

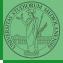

## Pandas function application

# # apply the function to each column df.apply(lambda col: col.mean() + 3)

# apply the function to each row
df.apply(lambda row: row + 3, axis=1)

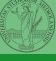

PyQB

Monga

Iterators and generators

<ロト < @ ト < E ト < E ト E の < 133

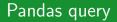

```
df[df['A A'] > 3]
```

```
# equivalent to this (backticks because of the space) df.query('`A A^{>} > 3')
```

<ロト ( @ ) ( 注) ( 注) ( 注) のへで 134

```
# query can also refer to the index
df.query('index >= 15')
```

```
# same as df[15:]
```

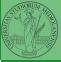

PyQB

Monga